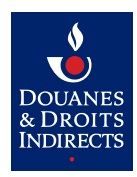

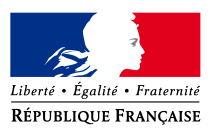

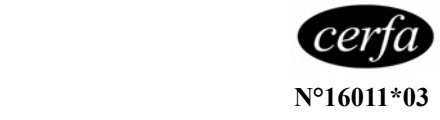

 $\bigcirc$ 

 $\bigcirc$ 

**Formulaire en vigueur pour les demandes de remboursement jusqu'au second semestre 2019 inclus. Pour les périodes à compter du 1er trimestre 2020, veuillez utiliser le formulaire cerfa n°16091.**

### **DEMANDE DE REMBOURSEMENT PARTIEL DE LA TICPE TRANSPORTEURS ROUTIERS ÉTABLIS DANS UN ÉTAT DE L'UNION EUROPÉENNE AUTRE QUE LA FRANCE (1) au titre des articles 265** *septies* **et** *octies* **du code des douanes**

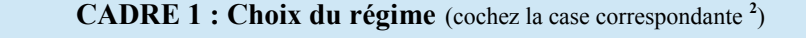

– VÉHICULES DE TRANSPORT PUBLIC ROUTIER EN COMMUN DE **VOYAGEURS**

*ou*

– VÉHICULES DE TRANSPORT ROUTIER DE **MARCHANDISES**

**CADRE 2 : Période semestrielle et année concernées**

Sélectionnez la période et précisez l'année concernée par votre demande

 **Du 1er janvier au 30 juin** *ou* **Du 1er juillet au 31 décembre**

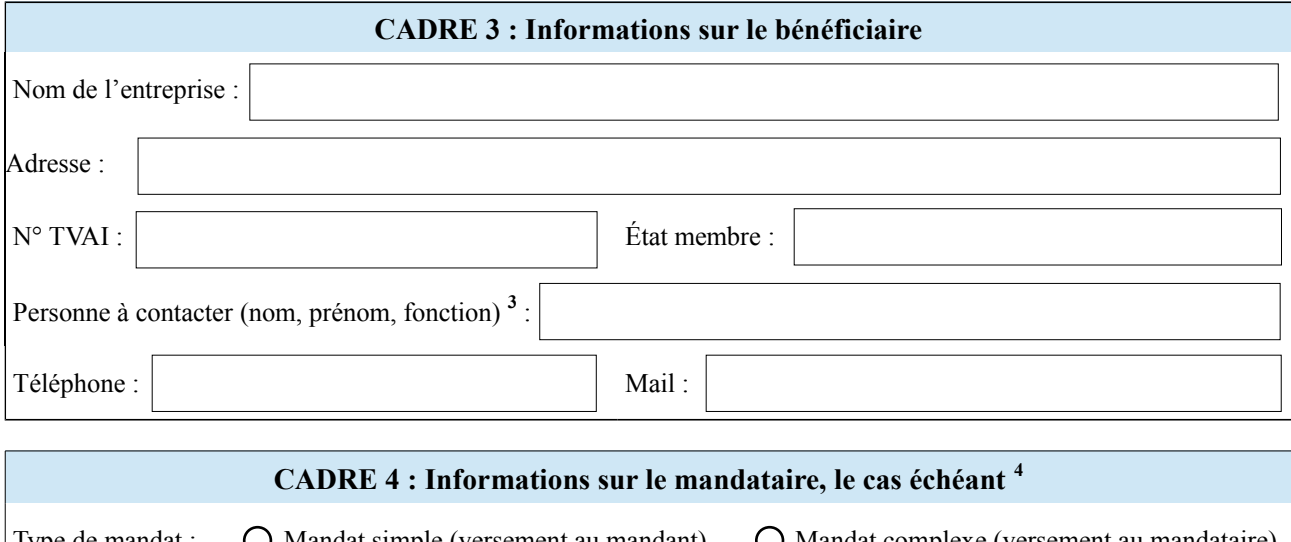

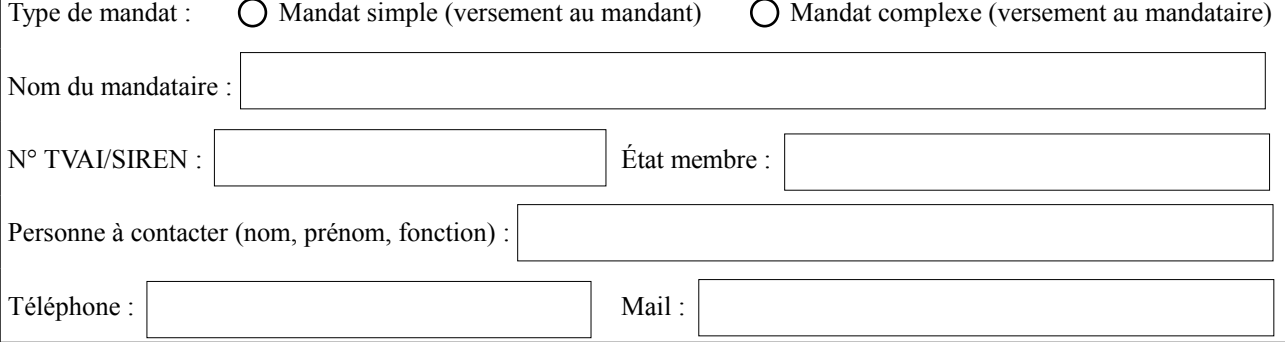

## **CADRE 5 : Nombre total de véhicules repris dans la demande <sup>5</sup>** :

(1) Ainsi que les transporteurs routiers établis dans la principauté de Monaco.

(2) Si vous exercez une double activité (transport de marchandises et transport de voyageurs), vous devez déposer deux dossiers de demande de remboursement, un pour chacun des régimes.

(3) Ce champ est obligatoire, sauf si le champ « personne à contacter » est renseigné dans le Cadre 4 dédié au mandataire.

(4) Le mandat donné par le bénéficiaire doit être obligatoirement joint à la demande. En cas de mandat complexe, l'autorisation donnée au mandataire de percevoir le remboursement pour le compte du mandant doit obligatoirement figurer sur le mandat.

(5) Total des véhicules pour lesquels le remboursement est demandé qui figure au tableau ci-après dénommé « état du parc ».

### **CADRE 6 : Calcul du remboursement partiel de la TICPE**

## **I. Le calcul du remboursement pour le gazole est effectué au choix de l'opérateur, en appliquant :**

Les taux régionaux : *ou ou* Le taux forfaitaire :

➢ **Taux régionaux :** Nombre de litres pour lequel le remboursement est demandé, détaillé par région d'achat, et par montant du remboursement correspondant. **Remplir ce tableau si vous optez pour les taux régionaux.**

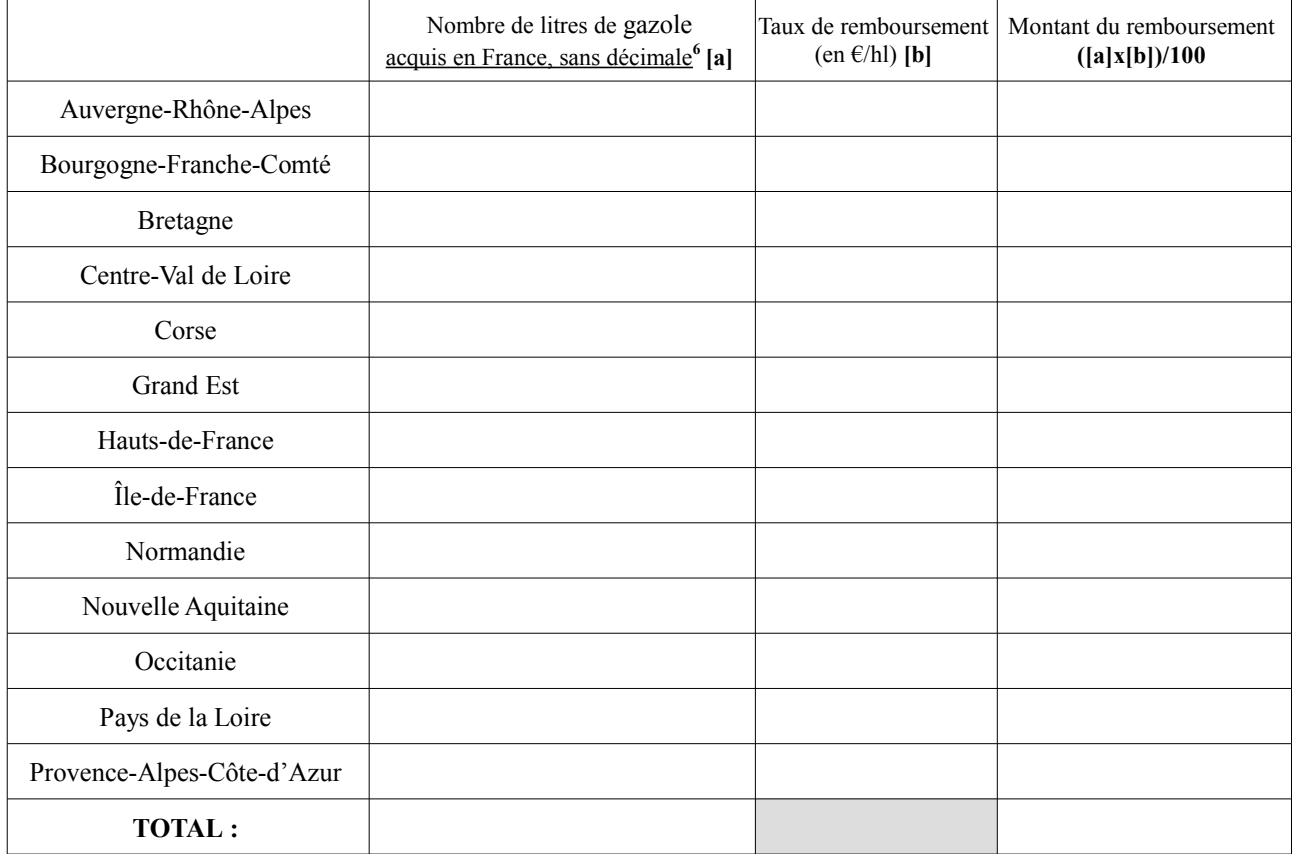

➢ **Taux forfaitaire :** uniquement pour les entreprises qui ont acheté du gazole dans **au moins trois régions**  différentes. **Remplir ce tableau si vous optez pour le taux forfaitaire**.

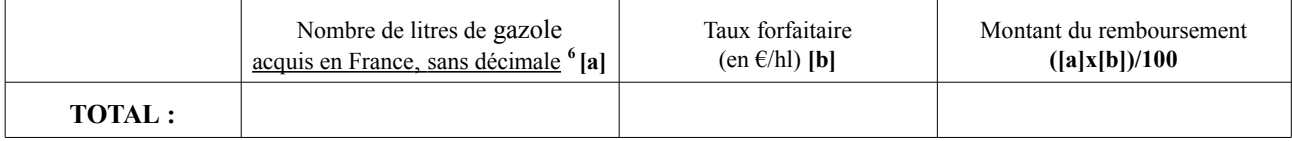

## ■ II. Cas particulier du calcul du remboursement pour le gazole B10 :

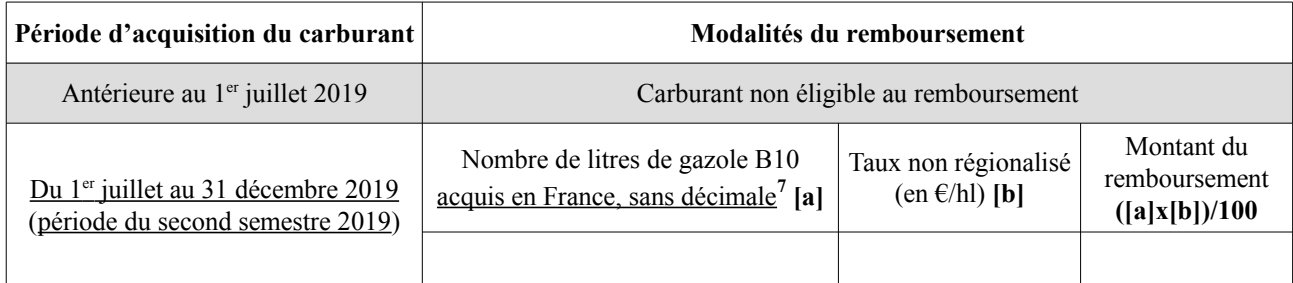

(6) Arrondi à l'entier inférieur.

(7) Arrondi à l'entier inférieur. Les consommations de gazole B10 doivent être ventilées par véhicule dans le tableau (Annexe 2).

**N°TVAI du bénéficiaire : Semestre/année :** 

## **Pièces à joindre à la demande :**

– formulaire cerfa et tableau(x) annexe(s) en double exemplaire ;

– relevé d'identité bancaire (RIB) en double exemplaire faisant figurer vos coordonnées sous forme d'IBAN et de BIC ;

Le RIB doit également faire figurer : le logo et la signature de la banque ; la dénomination sociale exacte de l'entreprise (identique à celle renseignée sur ce formulaire) ; l'adresse de l'entreprise.

Afin de faciliter le traitement de la demande, le numéro TVAI peut également figurer sur le RIB.

– copie des factures d'acquisition du gazole en France métropolitaine ;

- copie recto verso des certificats d'immatriculation des véhicules immatriculés dans un pays de l'Union européenne autre que la France ;
- copie du contrat de location, sous-location ou de crédit-bail Treculoi, le cas échéant (en cas de souslocation, fournir à la fois une copie du contrat de location et de sous-location);
- mandat donné par le bénéficiaire à un mandataire pour déposer sa demande et délégation de signature du mandataire, le cas échéant (en cas de mandat complexe, l'autorisation donnée au mandataire de percevoir le remboursement pour le compte du mandant doit obligatoirement figurer sur le mandat).

**Les factures, certificats d'immatriculation et contrats peuvent être transmis de préférence sur CD/DVD**

## **Envoi du dossier par courrier postal à l'adresse suivante :**

Bureau principal des douanes de Lesquin Pôle remboursement TIC – UE 198 rue Descat BP 20309 59813 LESQUIN CEDEX FRANCE

À PARTIR DU PREMIER JOUR OUVRABLE SUIVANT LA FIN DU SEMESTRE CONSIDÉRÉ ET AU PLUS TARD LE 31 DÉCEMBRE DE LA DEUXIÈME ANNÉE QUI SUIT

## **CADRE 7 : Enregistrement de la demande**

Je certifie exactes les mentions de la présente déclaration et m'engage à présenter, à première réquisition du service des douanes, les factures d'achat de gazole en France et tous les justificatifs des éléments déclarés dans la demande. Les factures et autres justificatifs liés aux véhicules doivent être présentés par véhicule.

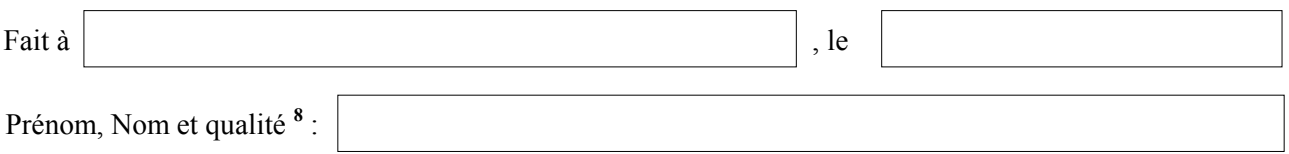

Signature / Cachet de l'entreprise :

(8) **Lorsque l'entreprise confie le dépôt de sa demande à un tiers (par exemple son mandataire), celui-ci signe en portant la mention obligatoire : « Mme, M. X, société Y, agissant au nom et pour le compte de l'entreprise indiquée ci-dessus » et joint le mandat qui lui a été donné à cet effet.**

# **DÉPOSER VOS DEMANDES DE REMBOURSEMENT EN LIGNE :**

Le service en ligne « SIDECAR Web » vous permet de préparer et de transmettre vos demandes de remboursement de manière entièrement dématérialisée. Pour obtenir plus d'informations ou vous habiliter à SIDECAR Web rendez-vous sur le site : **www.douane.gouv.fr**

**N°TVAI du bénéficiaire : Semestre/année :**

Les informations recueillies dans le présent formulaire font l'objet d'un traitement de données à caractère personnel nommé *SIDECAR,* mis en œuvre par la Direction Générale des Douanes et Droits Indirects (DGDDI), destiné à assurer la gestion des demandes de remboursement partiel de la taxe intérieure de consommation (TIC). Ces données sont accessibles et consultables exclusivement par les agents des douanes dûment habilités et, dans le cadre de leur mission, par les agents de la direction générale des finances publiques. Ces données sont conservées pendant 3 ans plus l'année en cours à compter de leur enregistrement. Les dispositions des articles 49 et suivants de la loi n°78-17 du 6 janvier 1978 modifiée relative à l'informatique, aux fichiers et aux libertés, ainsi que les dispositions des articles 15 et 16 du Règlement (UE) 2016/679 du 27 avril 2016 relatif à la protection des données (RGPD) s'appliquent et vous garantissent un droit d'accès, de rectification et d'effacement ainsi qu'un droit à la limitation du traitement, qui s'exercent auprès du bureau Énergie, Environnement et Loi de finances (FID1) de la Direction générale des douanes et droits indirects, sise *11 rue des deux communes 93558 Montreuil* (*dgfid1@douane.finances.gouv.fr*).

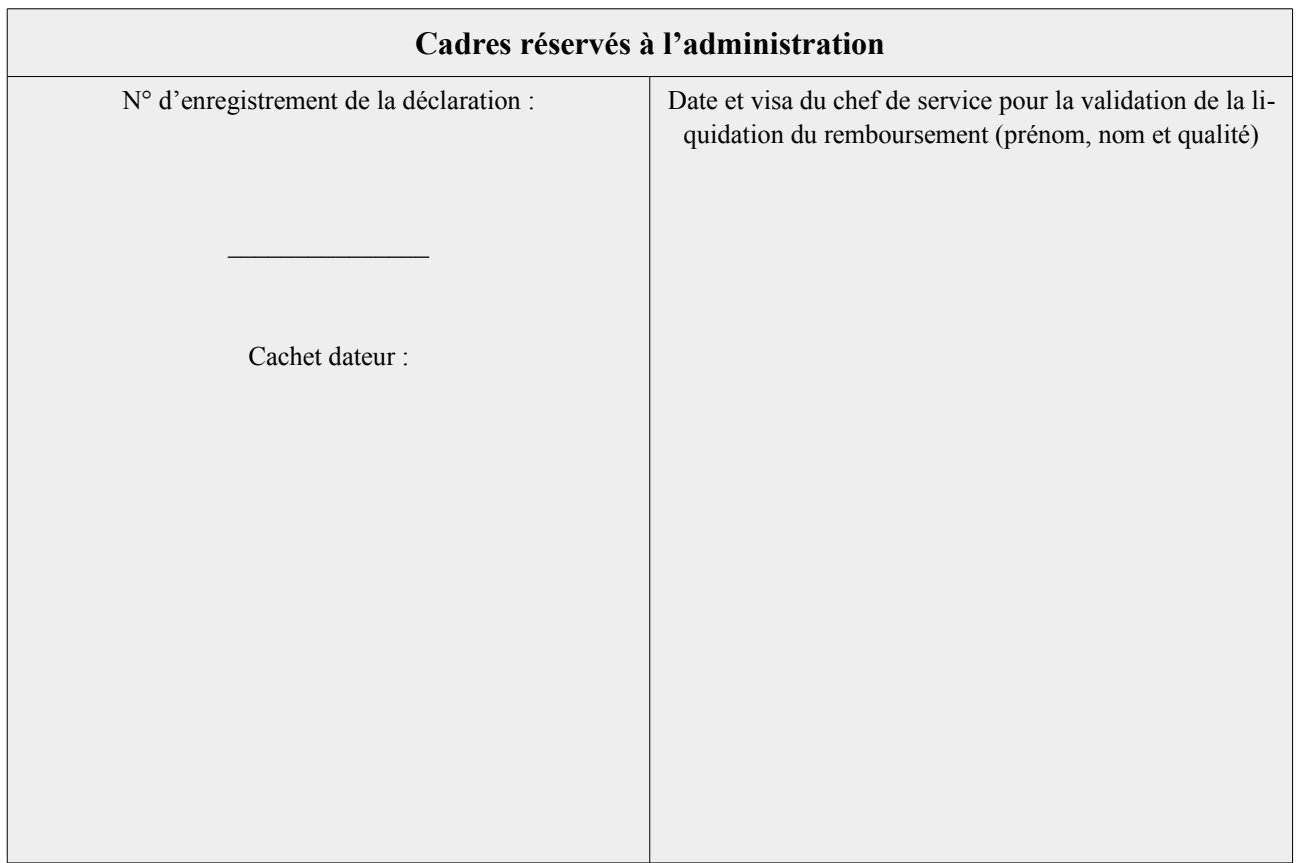

## **Annexe 1 (à remplir obligatoirement)**

#### **État du parc de véhicules ouvrant droit au remboursement partiel de TICPE au dernier jour du semestre <sup>9</sup>**

Les « informations obligatoires » doivent être remplies quel que soit le régime de remboursement. Une fois ces rubriques renseignées, vous devez remplir les colonnes correspondant à votre activité : SOIT la colonne « transport de voyageurs » SOIT les rubriques « transport de marchandises ».

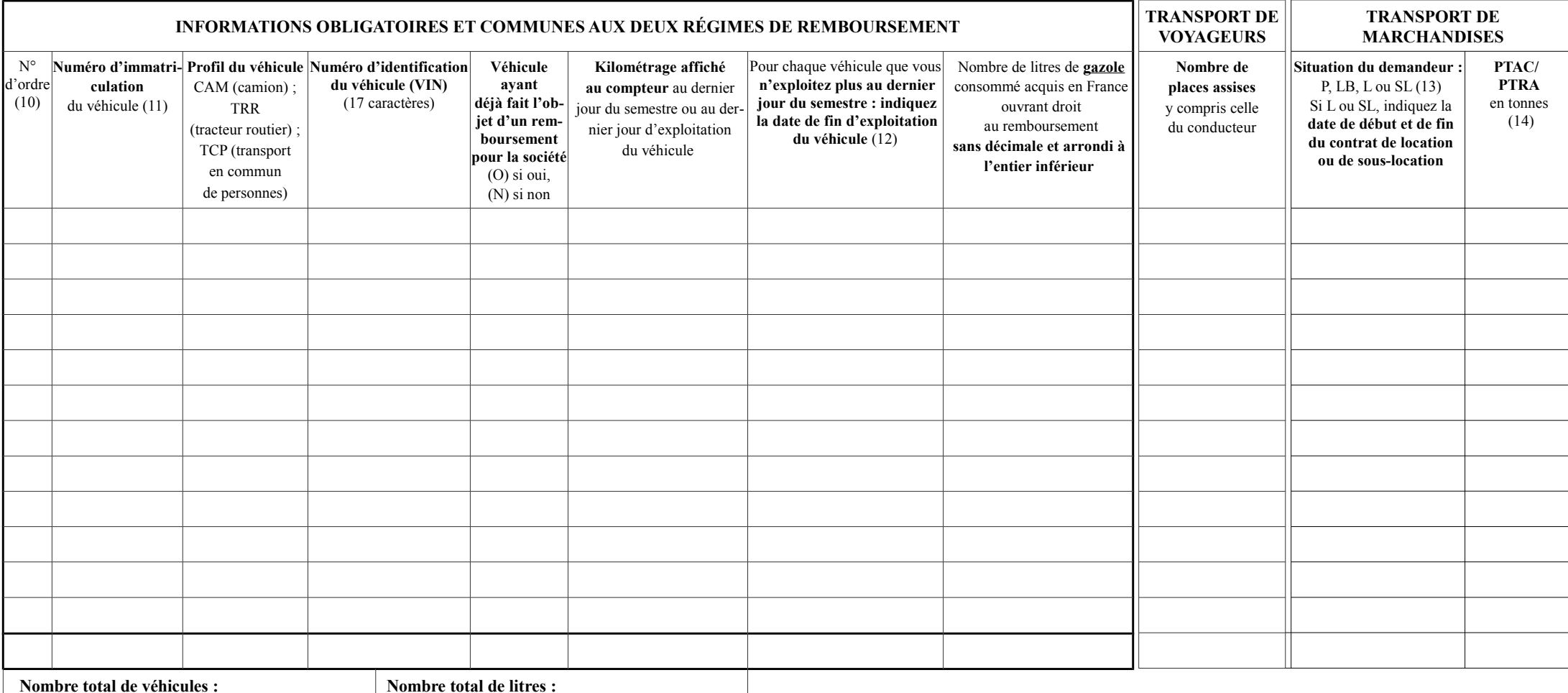

(9) En cas de cessation d'activité, au dernier jour d'activité.

(10) Dans une série continue, en commençant par 1. Un seul numéro doit être attribué par camion.

(11) **Si les véhicules sont immatriculés dans un des pays de l'Union européenne autre que la France, joignez les copies des certificats d'immatriculation numérotées dans le même ordre**.

(12) Indiquez la date de la cession, de la destruction, du retrait de la circulation, de la mise en location, de l'exportation ou de la fin du contrat de location du véhicule, s'il n'est plus exploité au dernier jour du se (13) Indiquez la lettre dans la case correspondant à votre situation : propriétaire (P) ; locataire en crédit-bail / leasing (LB) ; locataire (L) ou sous-locataire (SL) titulaire d'un contrat de location de deux ans ou plus. (14) Indiquer le PTAC (case F2 de la carte grise) si le véhicule est du genre CAM ; indiquer le PTAC et le PTRA (case F3 de la carte grise) si le véhicule est du genre TRR .

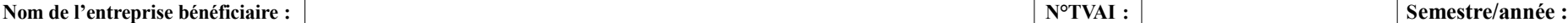

### **Annexe 2 (à remplir obligatoirement en cas de déclaration de gazole B10 au titre du second semestre 2019)**

#### **État du parc de véhicules ouvrant droit au remboursement partiel de TICPE au dernier jour du semestre <sup>15</sup>**

Les « informations obligatoires » doivent être remplies quel que soit le régime de remboursement. Une fois ces rubriques renseignées, vous devez remplir les colonnes correspondant à votre activité : SOIT la colonne « transport de voyageurs » SOIT les rubriques « transport de marchandises ».

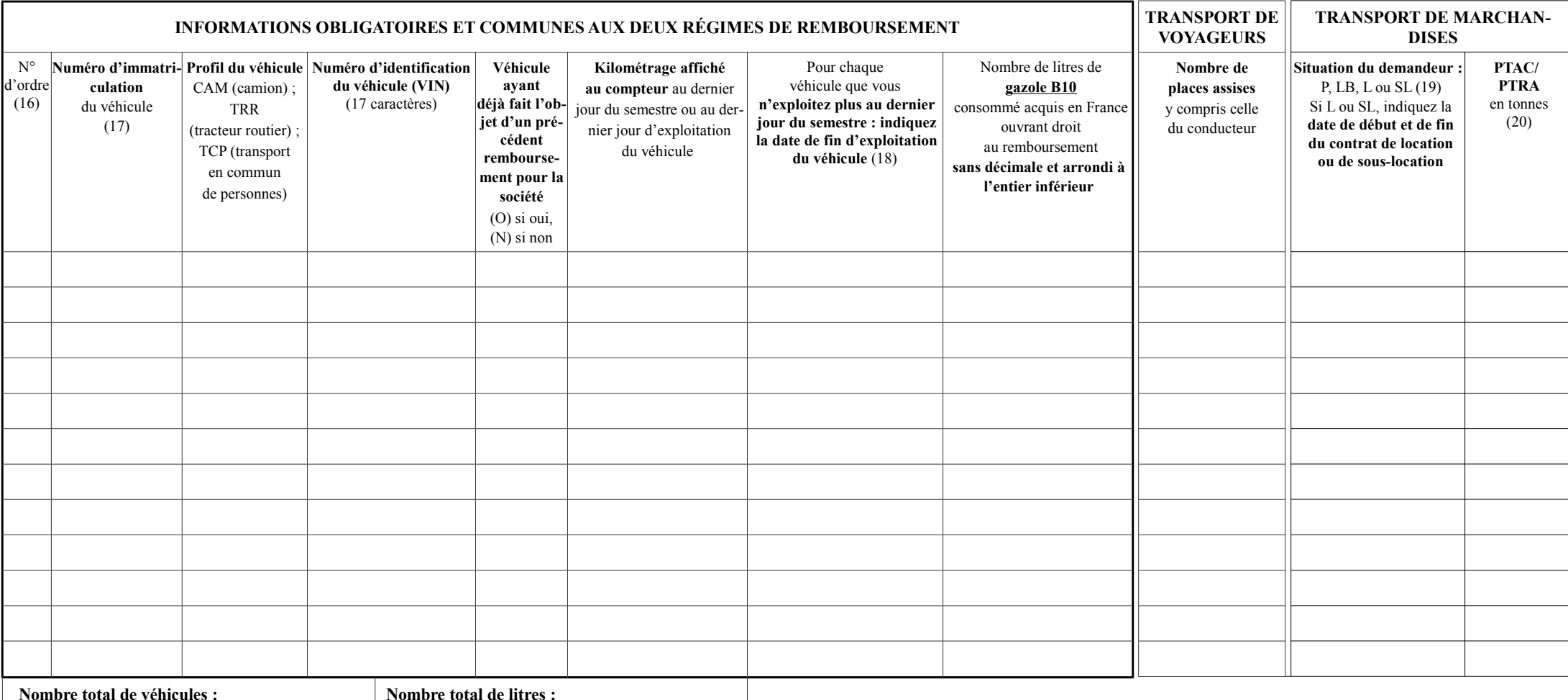

(15) En cas de cessation d'activité, au dernier jour d'activité.

(16) Dans une série continue, en commençant par 1. Un seul numéro doit être attribué par camion.

(17) **Si les véhicules sont immatriculés dans un des pays de l'Union européenne autre que la France, joignez les copies des certificats d'immatriculation numérotées dans le même ordre**.

(18) Indiquez la date de la cession, de la destruction, du retrait de la circulation, de la mise en location, de l'exportation ou de la fin du contrat de location du véhicule, s'il n'est plus exploité au dernier jour du se (19) Indiquez la lettre dans la case correspondant à votre situation : propriétaire (P) ; locataire en crédit-bail / leasing (LB) ; locataire (L) ou sous-locataire (SL) titulaire d'un contrat de location de deux ans ou plus. (20) Indiquer le PTAC (case F2 de la carte grise) si le véhicule est du genre CAM ; indiquer le PTAC et le PTRA (case F3 de la carte grise) si le véhicule est du genre TRR .

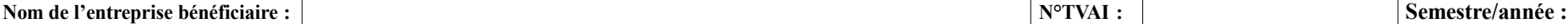